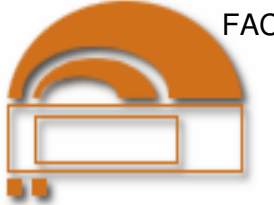

#### **EDITAL N. 082/2009-D**

# **1. PREÂMBULO**

A Faculdade Estadual de Ciências e Letras de Campo Mourão – FECILCAM, por seu Diretor, Professor Antônio Carlos Aleixo, nomeado pelo Decreto n. 4884, de 10/06/2009, nos termos do Convênio de origem nos Editais, 01/2008, 02/2008, 03/2008 e 04/2008 – Programa de Extensão Universitária/Universidade sem Fronteiras – da Secretaria de Estado da Ciência, Tecnologia e Ensino Superior – SETI/PR, no uso de suas atribuições legais e estatutárias, resolve,

# **T O R N A R P Ú B L I C O:**

Que estão abertas as inscrições para o Processo de Seleção de bolsista para participação no projeto da FECILCAM, aprovado pelo Programa de Extensão Universitária – Universidade sem Fronteiras – da Secretaria de Estado da Ciência, Tecnologia e Ensino Superior – SETI/PR, nos seguintes subprogramas: **Diálogos Culturais e Apoio à Produção Agroecológica Familiar.**

### **2. OBJETIVO DO PROGRAMA**

O Programa de Extensão Universitária: Universidade sem Fronteiras, proposto pela SETI/PR, tem por objetivo executar uma política de extensão específica para as Instituições Públicas Estaduais e Federais de Ensino Superior do Estado do Paraná, priorizando o financiamento de áreas estratégicas para o desenvolvimento social e de populações socialmente vulneráveis, nas periferias das cidades paranaenses e de municípios que apresentem indicadores sociais baseados em IDH-M insatisfatórios.

# **3. DA INSCRIÇÃO NO PROCESSO SELETIVO**

As inscrições poderão ser feitas por todos os interessados que preencherem os requisitos deste edital. O não atendimento implicará automaticamente na desclassificação. A inscrição para o Processo Seletivo de candidatos deverá ser efetuada pelo próprio candidato ou procurador devidamente constituído, no período de 03/11/2009 a 10/11/2009 (até às 22h), no Protocolo Geral da FECILCAM, sito à Avenida Comendador Norberto Marcondes, 733, Cx. Postal 415, CEP 87303-100, Campo Mourão-Estado do Paraná. Não serão aceitas inscrições por correio ou via e-mail, somente pelo candidato ou procurador, no Protocolo Geral da FECILCAM, conforme horários de expediente.

# **3.1. DA DOCUMENTAÇÃO A SER APRESENTADA NO ATO DA INSCRIÇÃO**

No ato da inscrição deverão ser entregues os seguintes documentos, observando-se os requisitos de cada subprograma.

3.1.1 Ficha de Inscrição preenchida (ANEXO I deste Edital) – disponível no protocolo da FECILCAM.

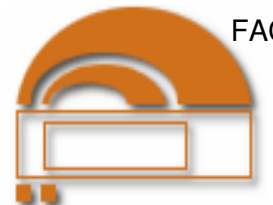

Edital n. 082/2009-D, de 03/11/2009, p. 2.

3.1.2 Cópia dos seguintes documentos: Identidade, CPF, Título de Eleitor e comprovante de estar em dia com as obrigações eleitorais;

3.1.3 *Curriculum Vitae* (1 via).

3.1.4 Para os recém-formados: fotocópia do diploma de graduação exigida para a vaga, devidamente registrado ou certidão de conclusão de curso, com fotocópia de histórico escolar. Não serão computadas informações sem comprovação documental.

# **4. DA SELEÇÃO**

4.1. A seleção será composta por 2 etapas: análise de *curriculum vitae* e entrevista.

4.2. A seleção será realizada pelo coordenador e equipe do projeto.

4.3. **1ª Etapa:** análise do *curriculum vitae* – critérios:

a) ter apresentada a documentação exigida dentro do prazo previsto neste Edital;

b) será dada prioridade aos estudantes de instituições públicas e domiciliados no local de aplicação do projeto.

c) para contagem de pontos dos documentos constantes no *curriculum*, será utilizada a tabela constante no ANEXO II deste Edital.

4.4. **2ª Etapa:** Entrevista:

a) participarão da entrevista, a partir do dia 11/11/2009, após as 9 horas, os candidatos que preencherem os requisitos da 1ª Etapa;

b) os candidatos selecionados para a entrevista serão informados, por meio de edital a ser afixado nas dependências da FECILCAM e divulgado no endereço eletrônico www.fecilcam.br, sobre o local e horário da entrevista.

# **5. DAS VAGAS**

**5.1. Sub-Programa: Diálogos Culturais** 

**5.1.1. A Geografia da Práxis e da Cultura Camponesa Ucraniana na Colonização da Mesorregião Centro-Ocidental Paranaense.** 

Será oferecida vaga para:

a) Estudante do curso de Geografia.......................................................................01 vaga.

### **5.2. Sub-Programa: Apoio à Produção Agroecológica Familiar**

**5.2.1. Reestruturação da Associação dos Produtores Pecuaristas e Moradores do Distrito de Geremias Lunardelli em Nova Cantu, com implementação do processo de fabricação da agroindústria de produção de açúcar mascavo orgânico.** 

Será oferecida vaga para:

a) Estudante do curso de Agronomia.....................................................................01 vaga.

### **6. DAS AVALIAÇÕES**

6.1 A Avaliação abrangerá Entrevista e Exame de Títulos;

6.2 Durante a Entrevista, com duração de 15 a 20 minutos, os candidatados serão questionados sobre os temas respectivos de sua área de inscrição e disponibilidade para o exercício das atividades;

6.3 O não comparecimento no horário da entrevista implicará na eliminação do candidato;

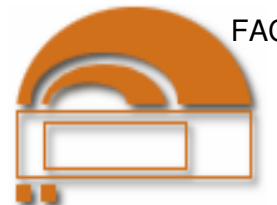

Edital n. 082/2009-D, de 03/11/2009, p. 3.

6.4 Para o Exame de Títulos serão considerados os documentos apresentados no ato da inscrição e a pontuação será de acordo com a tabela do Regulamento da Contagem de Títulos (Anexo II deste Edital);

6.5 Não será considerada a indicação em *Curriculum Vitae* que não estiver acompanhada de cópia do documento comprobatório;

6.6 A Média Final (MF) será calculada conforme a seguinte fórmula, sendo:

 $MF = (0.3T + 0.7E)$ 

a) T: nota do Exame de Títulos – resultante da soma dos pontos atribuídos de acordo com a documentação apresentada pelo candidato no ato da inscrição, observados os limites previstos;

b) E: entrevista, com valor de 0 a 10.

c) Será utilizada a regra universal de aproximação: quando o segundo número subseqüente à vírgula for de 0 (zero) a 4 (quatro) permanece o primeiro número subseqüente à vírgula; quando o segundo número subseqüente à vírgula for de 5 (cinco) a 9 (nove), o primeiro número subseqüente à vírgula será acrescido de uma unidade.

# **7. DAS BOLSAS: VALOR, PERÍODO E EXECUÇÃO**

7.1 Os candidatos deverão ter flexibilidade de horários e disponibilidade para viajar.

7.2 Os valores estipulados para as bolsas equivalem ao que estabelece a tabela de valores de bolsas do CNPQ;

7.2.1 Bolsa para graduando: R\$ 300,00 (trezentos reais). A carga horária

diária será de 4 (oito) horas e a semanal de 20 (quarenta) horas de atividades, em um plano de trabalho com duração prevista para 14 (quatorze) meses.

7.3 O estudante de graduação selecionado receberá orientação e supervisão da coordenação e equipe do projeto.

# **8. CONSIDERAÇÕES GERAIS**

8.1 Não será admitida, em hipótese alguma, juntada de documentos ou aditamentos após o encerramento do prazo das inscrições.

8.2 Em caso de empate, será dada preferência, para fins de classificação, ao candidato:

- Graduando:

I. que estiver estudando em Instituição de Ensino Superior pública;

II. que tenha a maior nota no Exame de Títulos;

III. que tenha a maior idade.

8.3 A aprovação não gera direito à contratação.

8.4 A admissão obedecerá à ordem rigorosa de classificação e o termo de compromisso será temporário, conforme as normas do programa.

8.5 Os casos omissos serão resolvidos pela FECILCAM através da Pró Deppec.

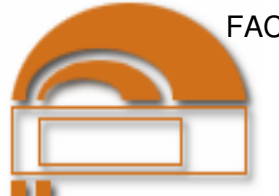

Edital n. 082/2009-D, de 03/10/2009, p. 4.

### **9. DA PUBLICIDADE:**

Publique-se no saguão da FECILCAM, e divulgue-se pelos diversos veículos de comunicação e pelos meios públicos eventuais.

#### **ANEXOS**

ANEXO I - Ficha de inscrição ANEXO II – Tabela para Contagem dos Títulos

Campo Mourão, 03 de novembro de 2009.

**Prof. Antonio Carlos Aleixo** 

*Diretor Decreto 4884 de 10/06/2009* 

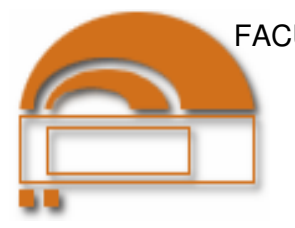

# **ANEXO I – Edital n. 082/2009-D**

#### **Ficha de Inscrição**

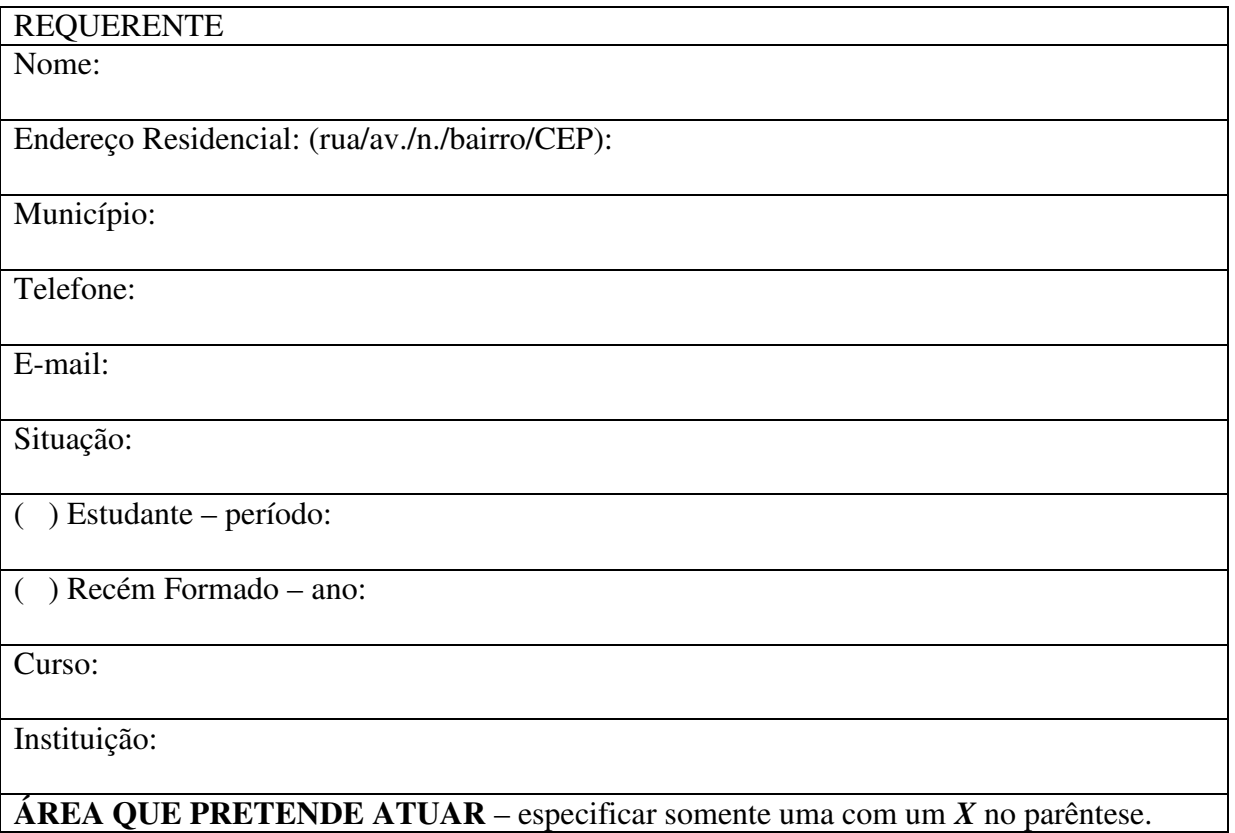

### *Sub-Programa: Diálogos Culturais*

a) ( ) A Geografia da Práxis e da Cultura Camponesa Ucraniana na Colonização da Mesorregião Centro-Ocidental Paranaense.

#### *Sub-Programa: Apoio à Produção Agroecológica Familiar*

b) ( ) Reestruturação da Associação dos Produtores Pecuaristas e Moradores do Distrito de Geremias Lunardelli em Nova Cantu, com implementação do processo de fabricação da agroindústria de produção de açúcar mascavo orgânico.

Assumo inteira responsabilidade pelas informações contidas neste formulário, sob as penas da lei.

Campo Mourão, \_\_\_\_ de \_\_\_\_\_\_\_\_\_\_\_\_\_\_\_\_\_\_\_\_\_ de 2009.

\_\_\_\_\_\_\_\_\_\_\_\_\_\_\_\_\_\_\_\_\_\_\_\_\_\_\_\_\_\_\_\_\_\_\_\_\_

Ass. Requerente/Procurador

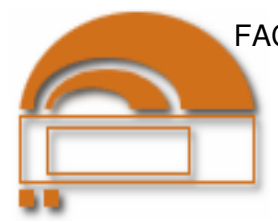

### **ANEXO II – Edital n. 082/2009-D Tabela para a contagem dos Títulos – Análise** *Curriculum Vitae*

#### 1- TRABALHOS E PUBLICAÇÕES NA ÁREA (limite 4 pontos)

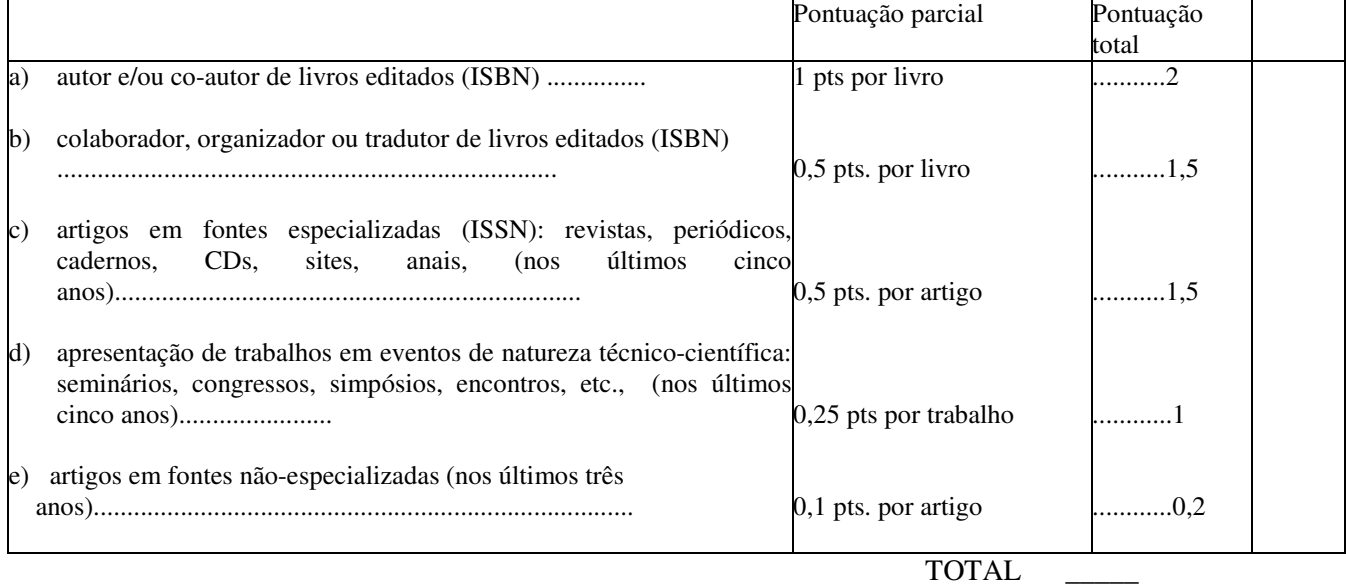

#### 2 - ATIVIDADES E MÉRITOS PROFISSIONAIS (nos últimos cinco anos) NÃO CONTEMPLADOS NOS ITENS ANTERIORES (limite 3,5 pontos)

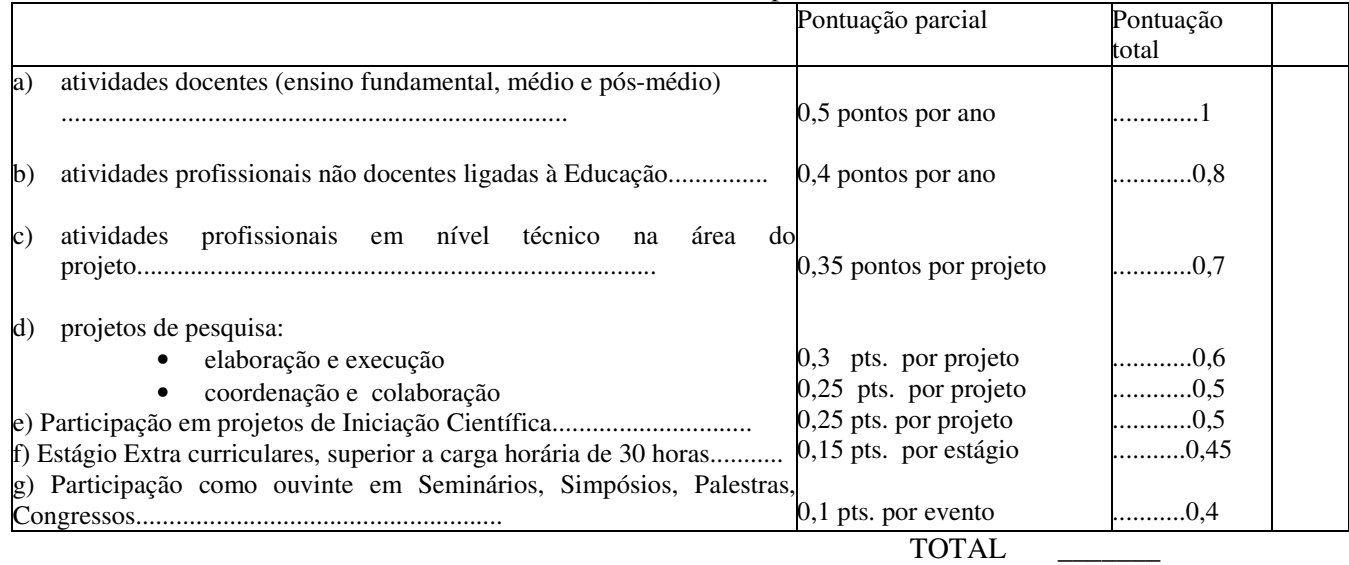

#### 3 - OUTROS TÍTULOS E ATIVIDADES.( nos últimos cinco anos) (limite 2,5 pontos)

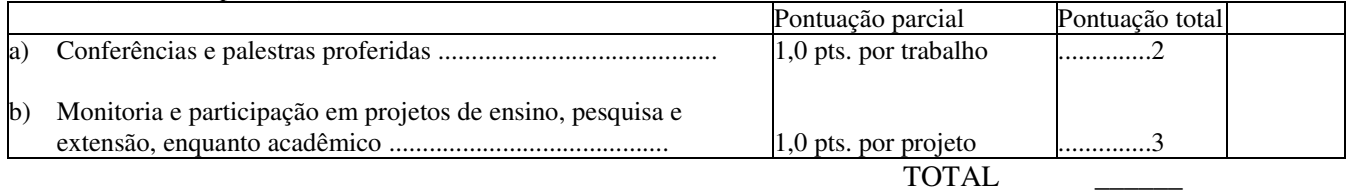